# **دليل اإلعداد** ColorEdge CX241

**Color Management LCD Monitor** 

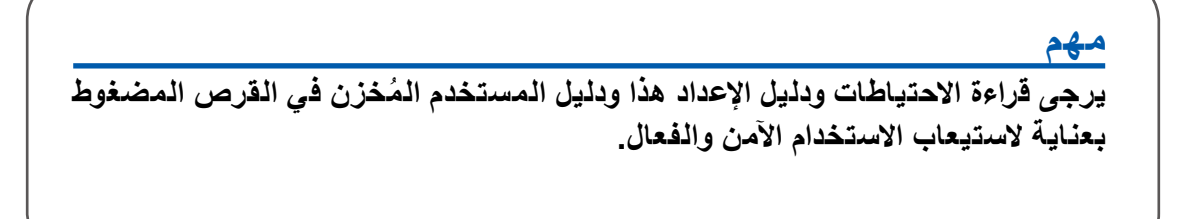

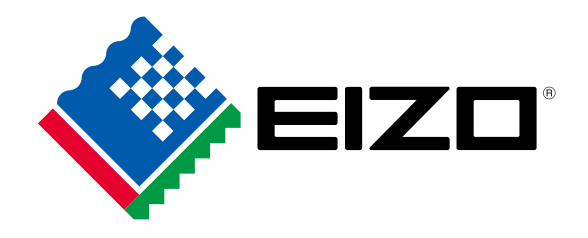

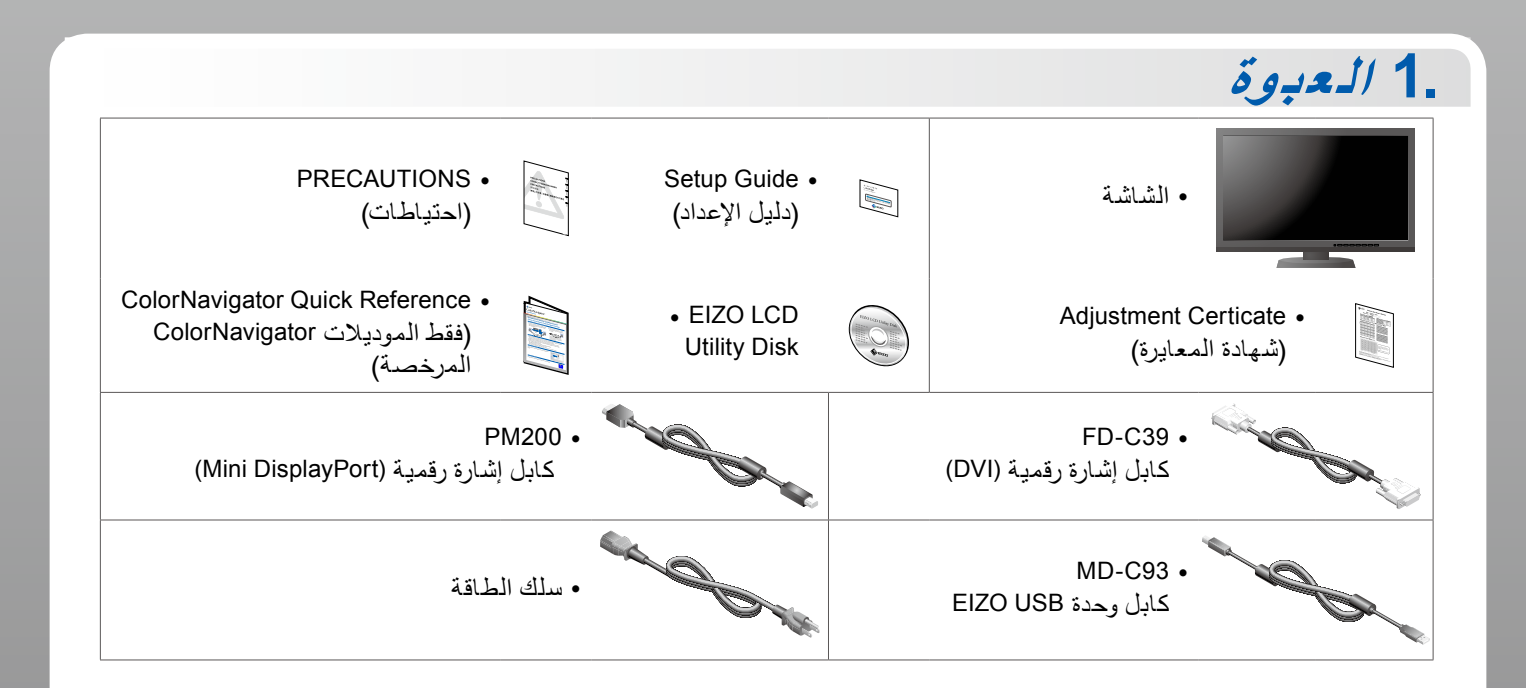

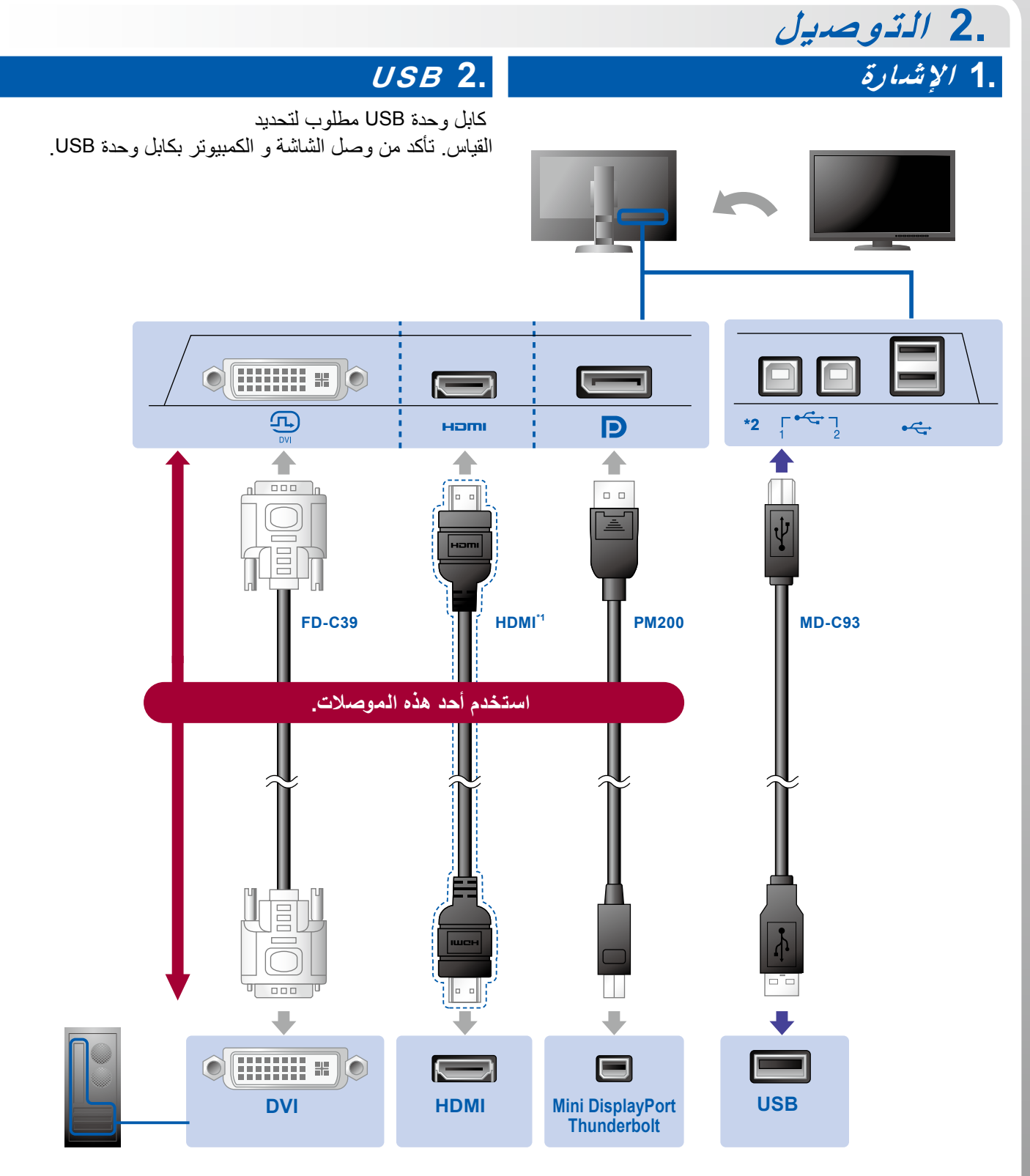

1\* منتج متوفر ً تجاريا. استخدم منتج يمكنه تحمل السرعات العالية. 2\* استخدم منفذ 1 أوال

كمبيوتر شخصي

### **3. الطاقة 4. الحامل**

يحافظ استخدام حامل الكابل خلف الركيزة على ترتيب جميع الكابالت بعناية.

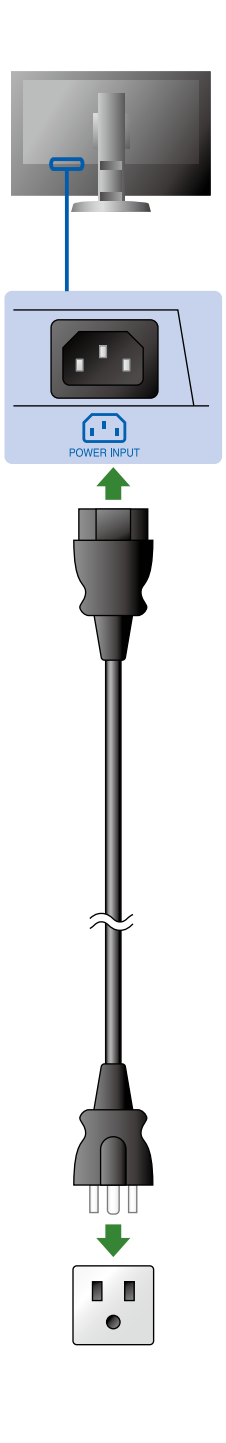

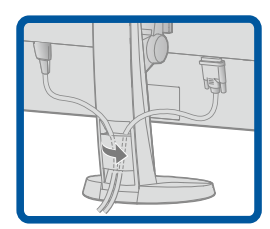

**3. ال ضبط**

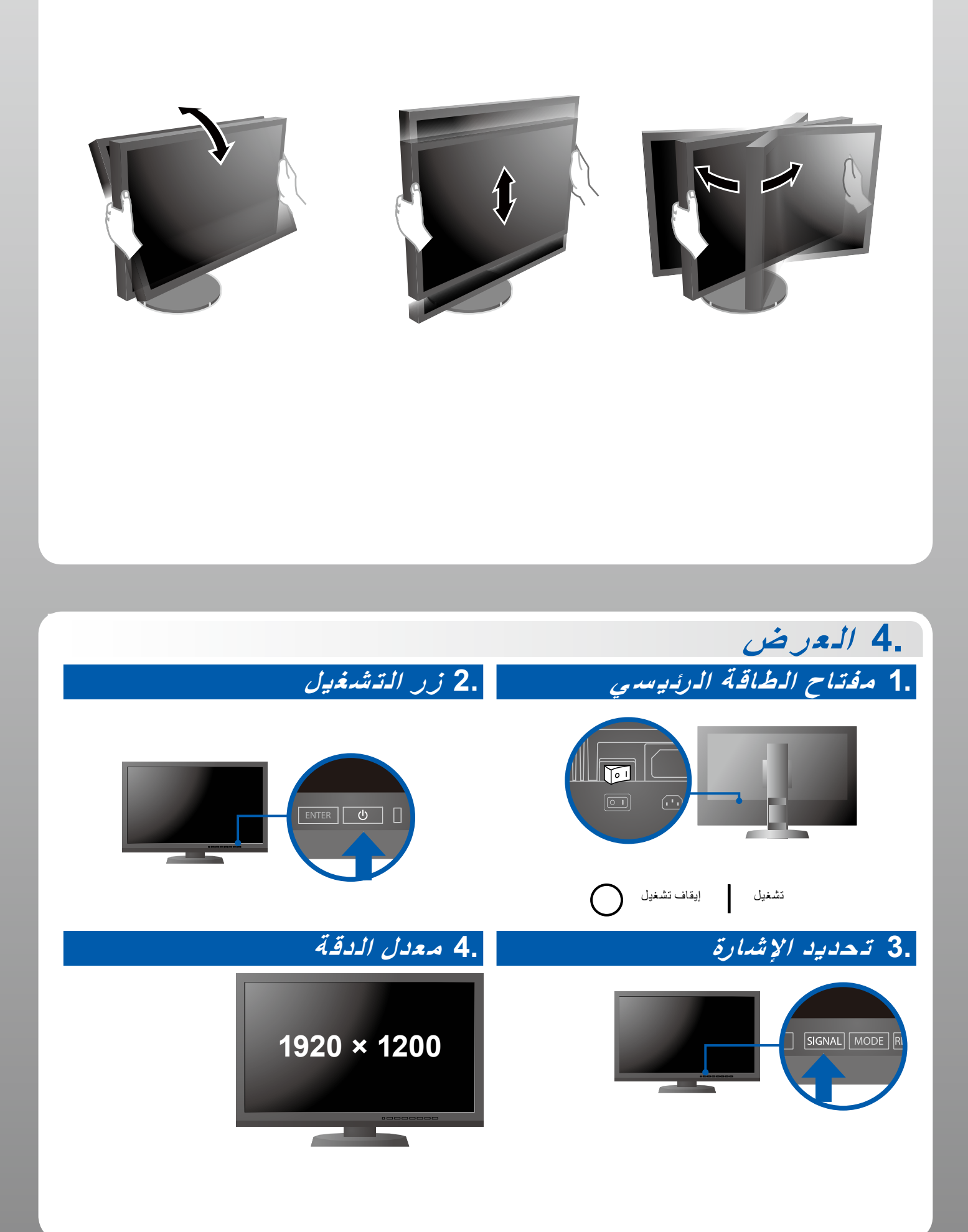

# **5. ColorNavigator**

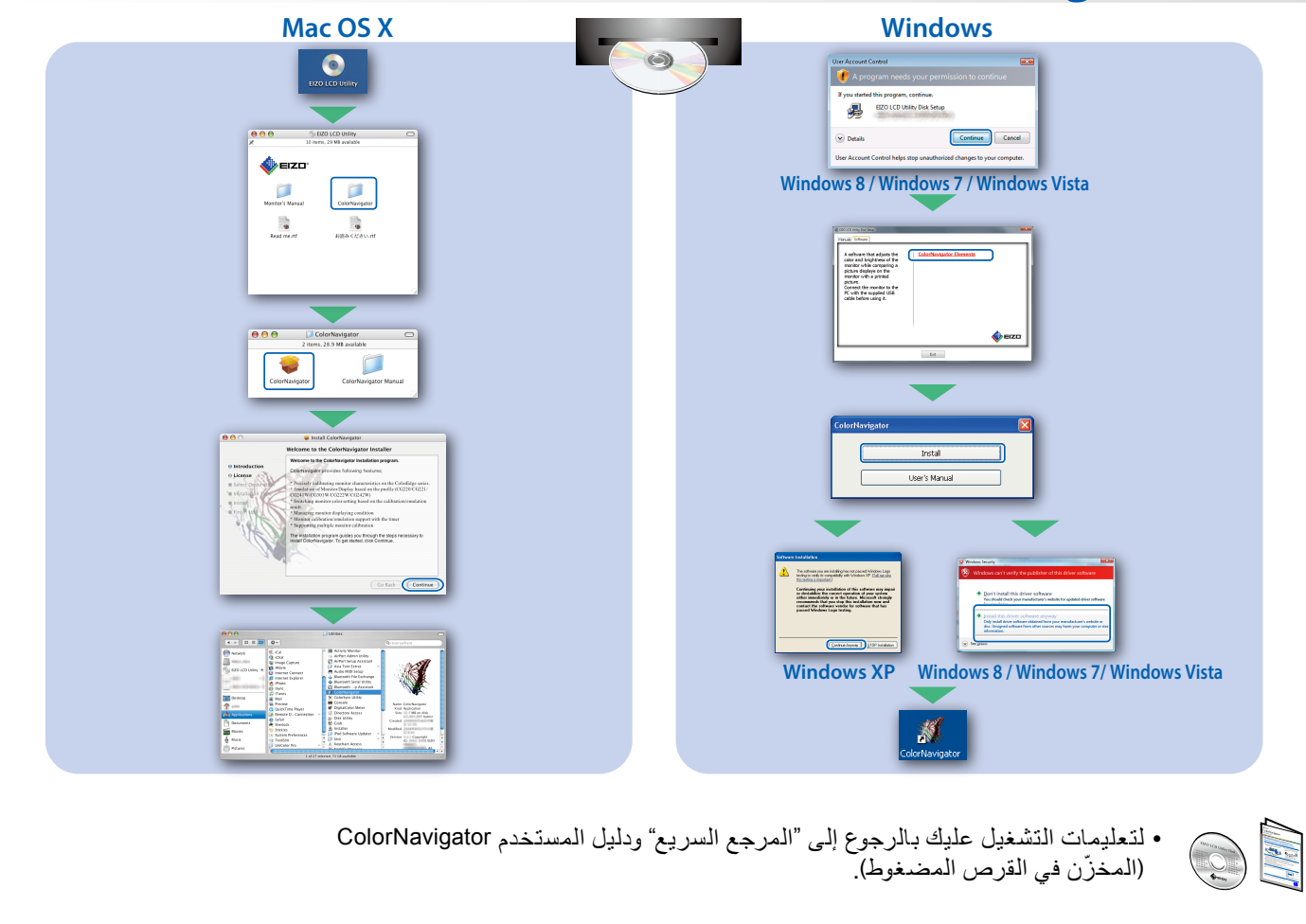

## **SelfCorrection**

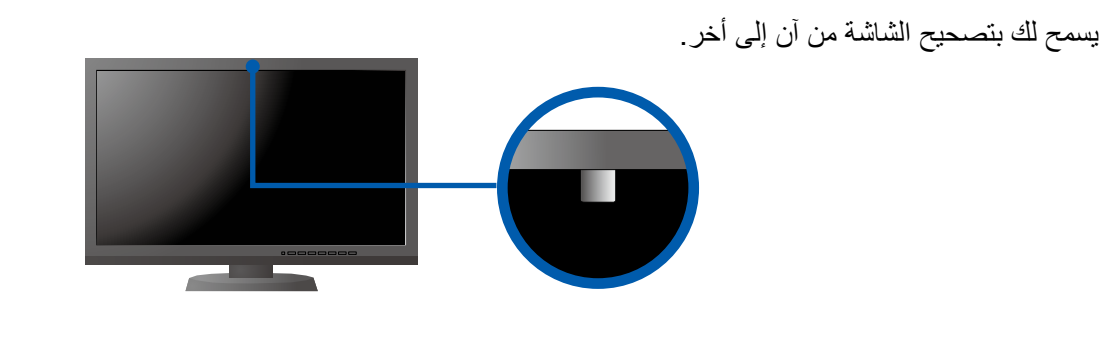

 •للتفاصيل حول SelfCorrection، راجع دليل مستخدم الشاشة الموجود في القرص المضغوط.

#### **●مشكلة عدم وجود صورة**

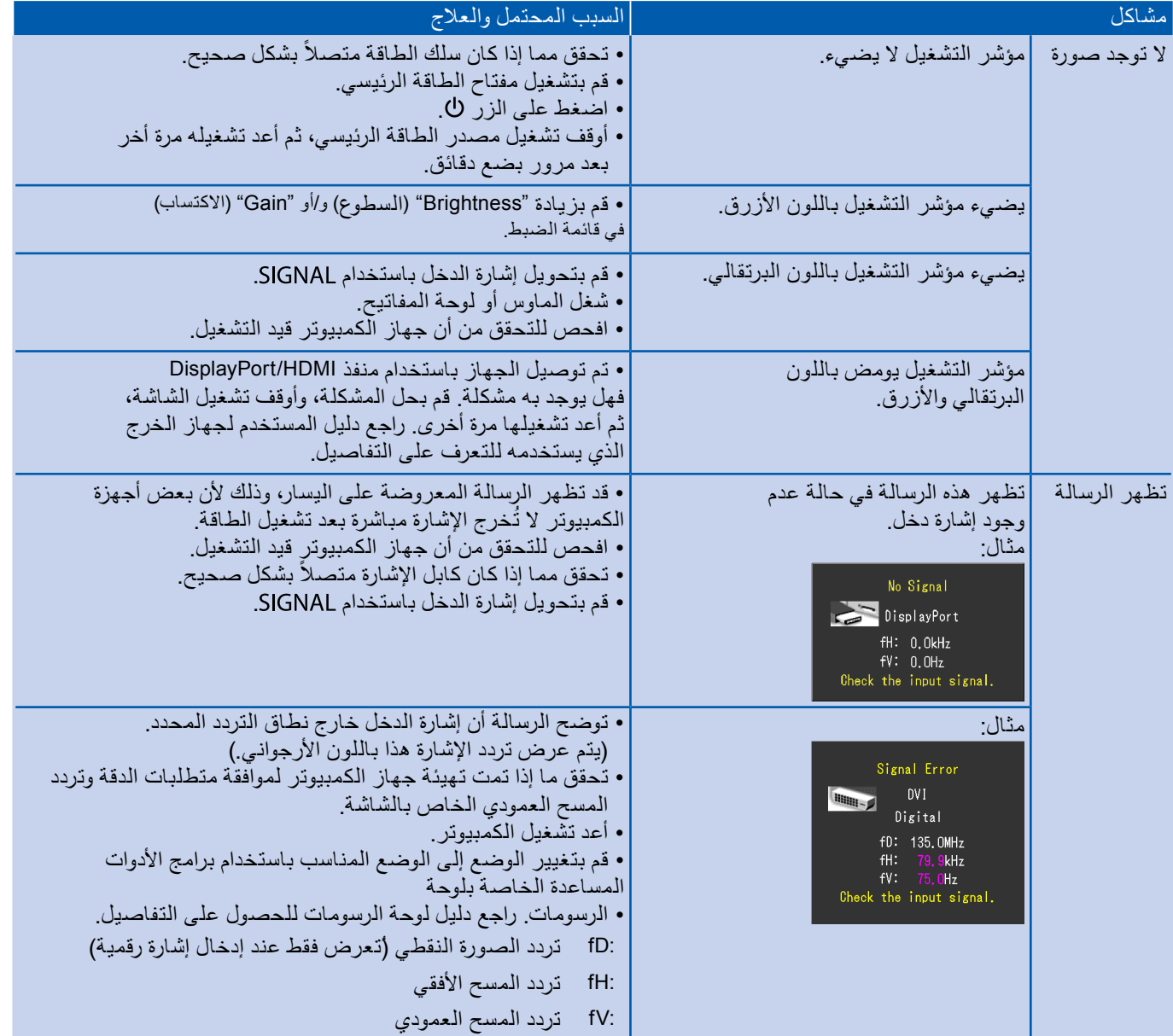

في حالة عدم عرض أي صورة على الشاشة حتى بعد تنفيذ إجراء اإلصالح التالي، اتصل بوكيل EIZO المحلي.